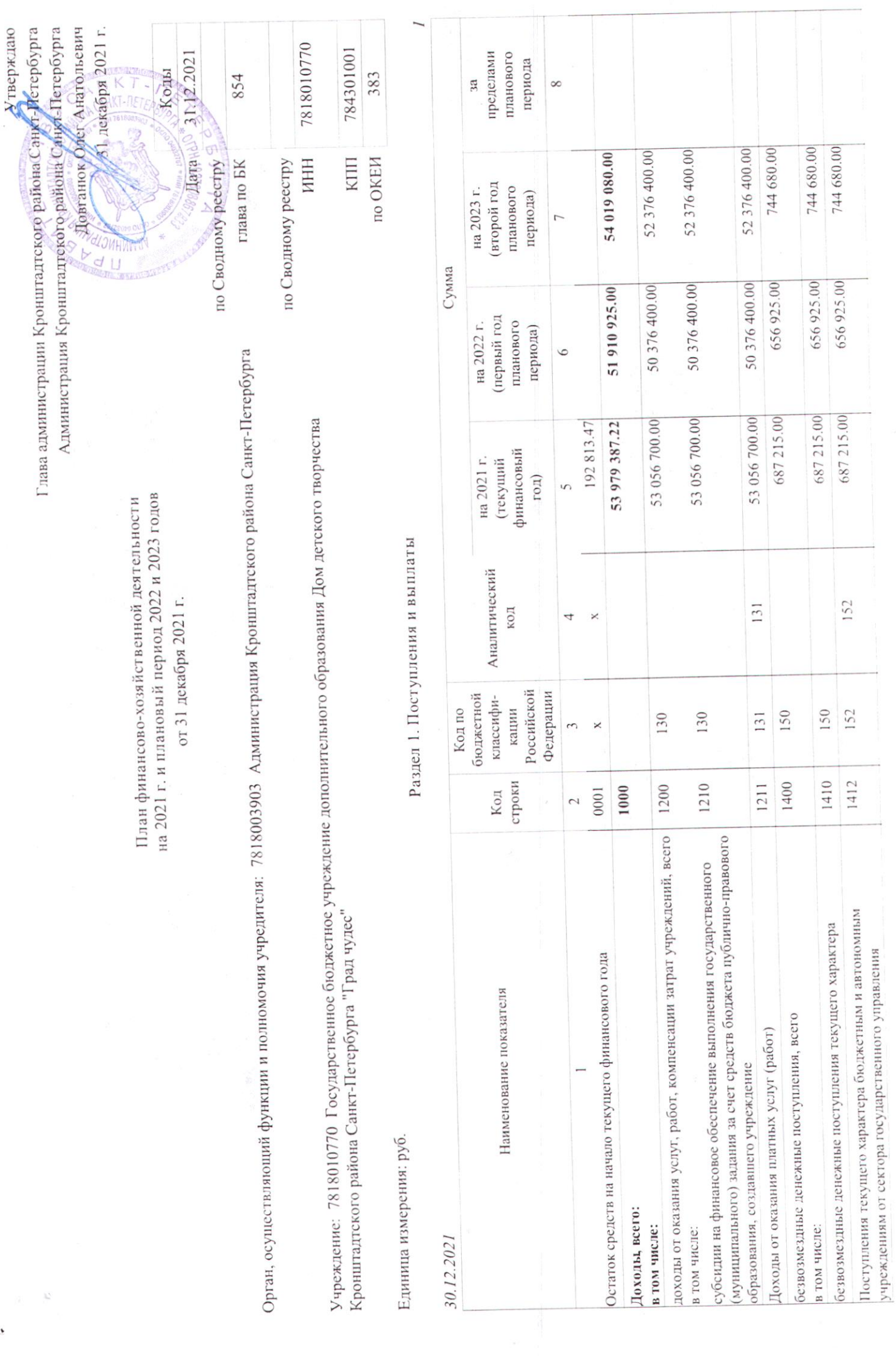

 $\mathcal{F}$ 

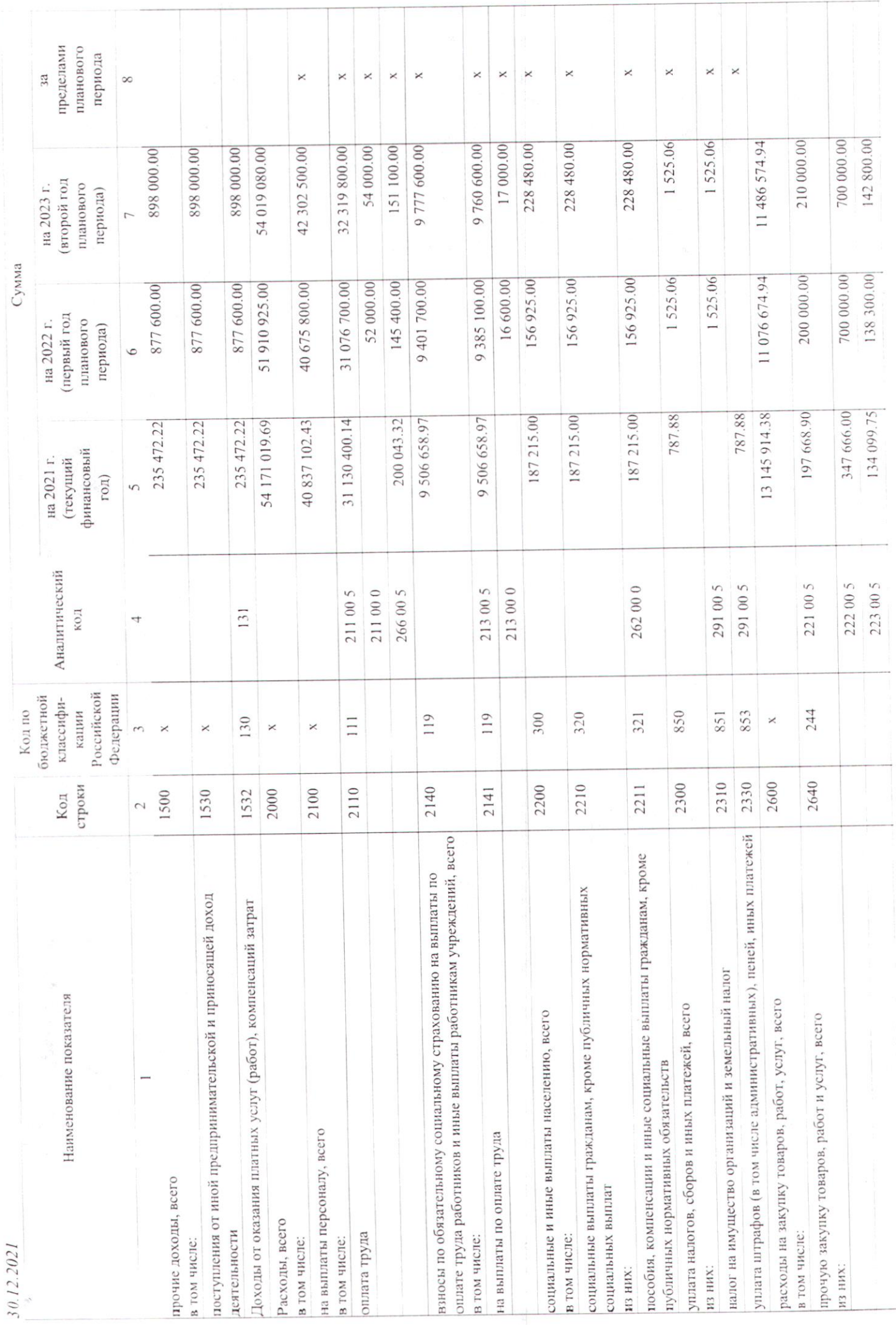

 $\sim$ 

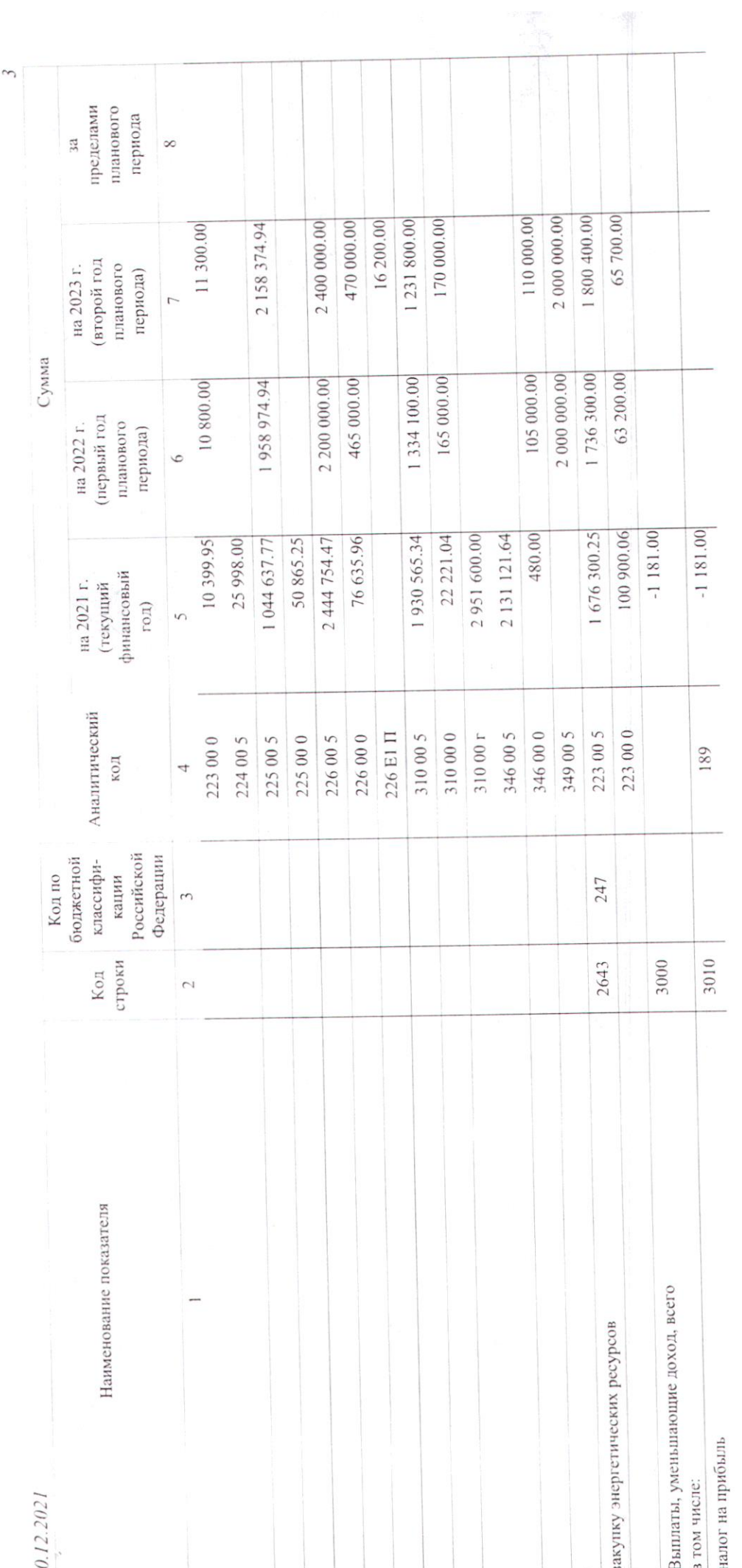

 $\frac{1}{2}$  ,  $\frac{1}{2}$  ,  $\frac{1}{2}$ 

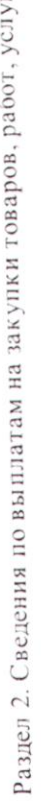

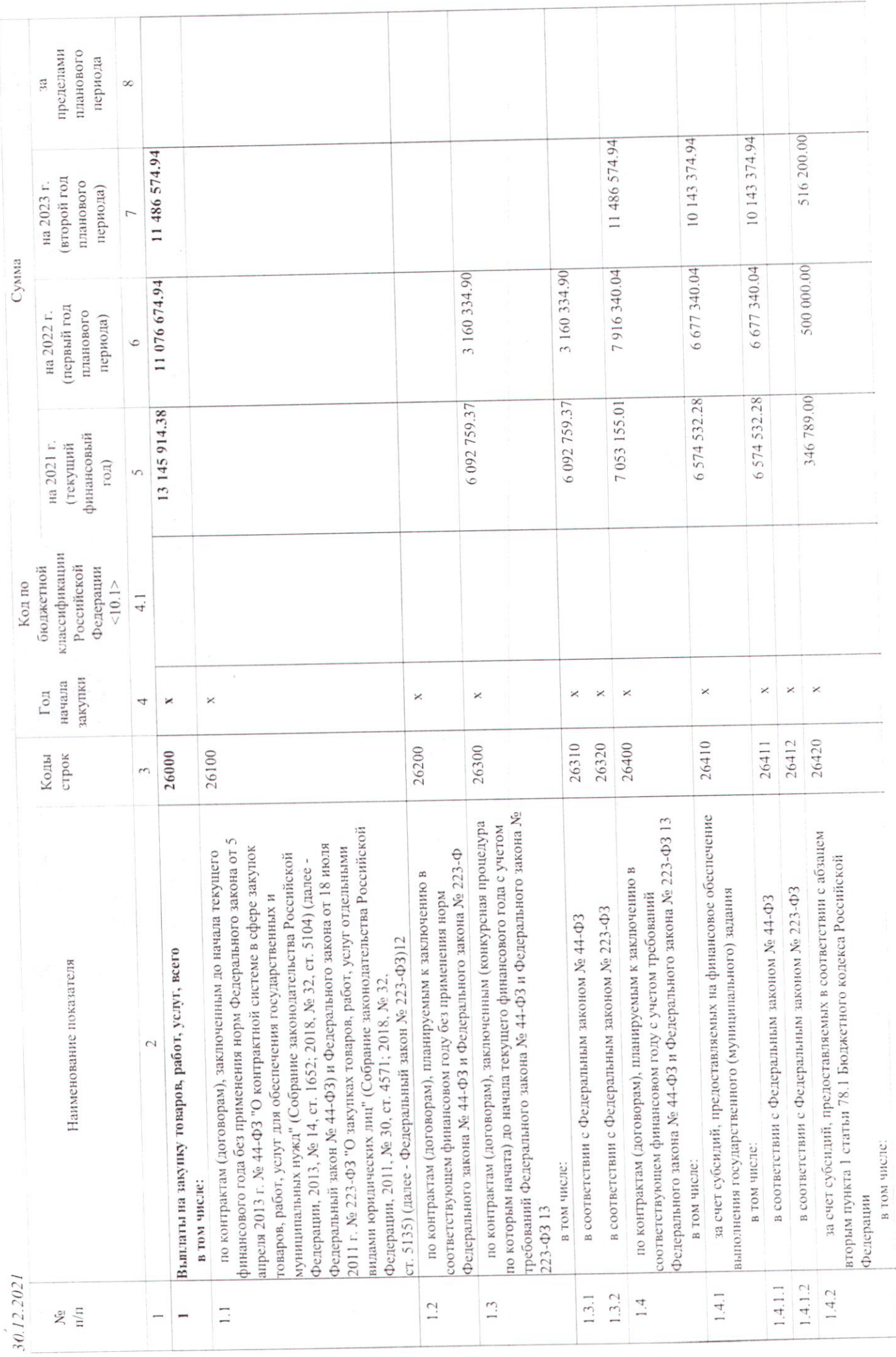

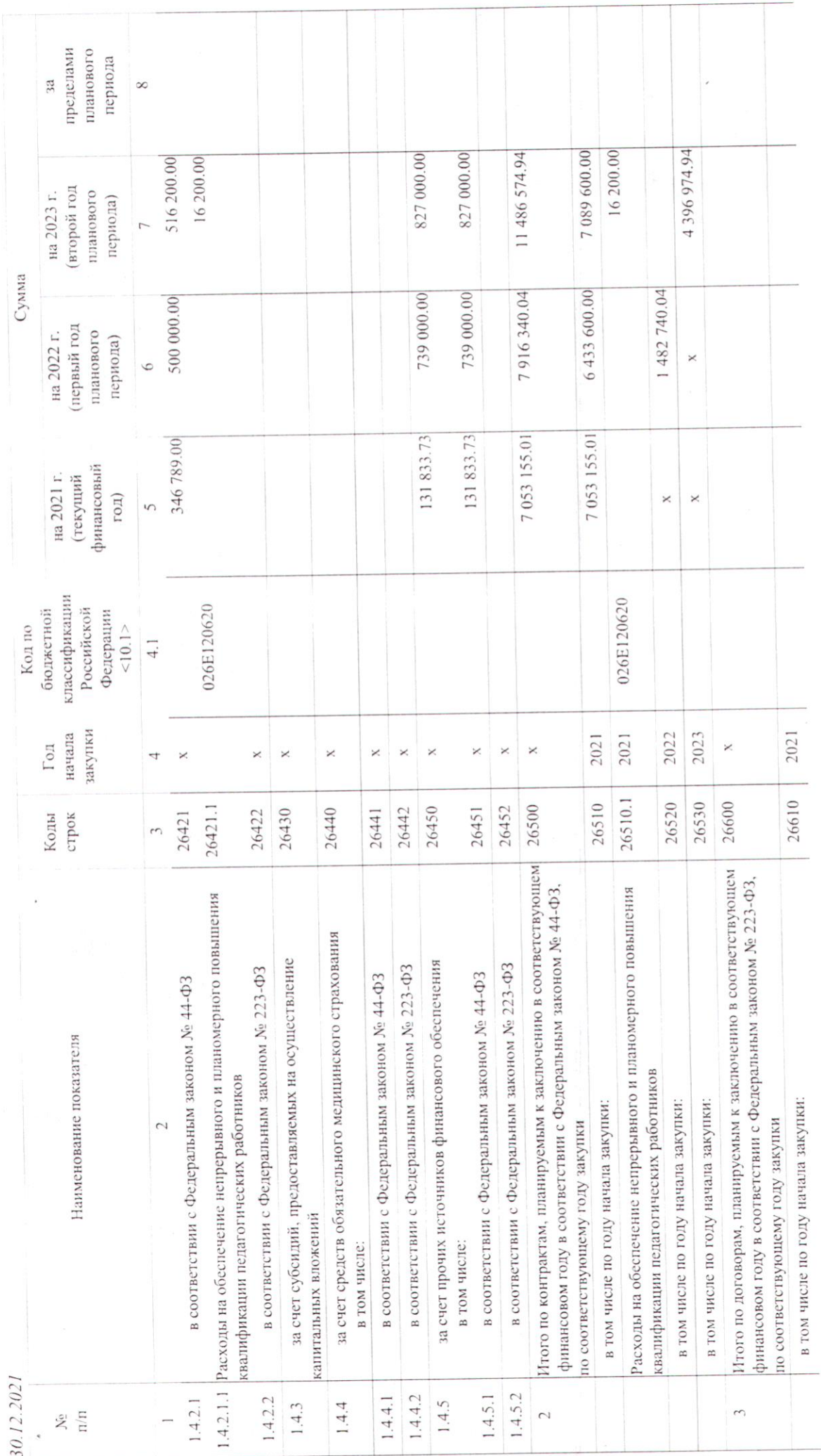

 $\sqrt{2}$ 

Руководитель учреждения (уполномоченное Ċ  $\alpha$  and

q

 $\overline{\mathbf{y}}$ 

лицо учреждения): / Директор ГБУ ДФ ДИТ "Град чудес" / Черникова Инна Юрьевна

Исполнитель: / Ведупий экономису СПб ГКУ "ЦБ" / Кулькова Евгения Владимировна / +78125768314

31 декабря 2021 г.

COLINCOBAHO

Документ подписан ЭП

Идентификатор ключа ЭП: 81869D3205DB17D5A1D99382CCE14C0DE2FF4ADF Администрация Кронштадтского района Санкт-Петербурга Сыроватская Наталья Викторовна Дата подписи:30.12.2021 09:55:44